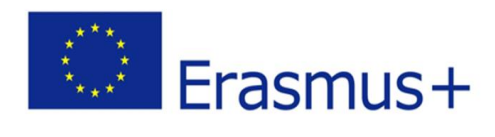

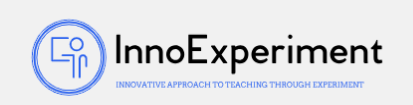

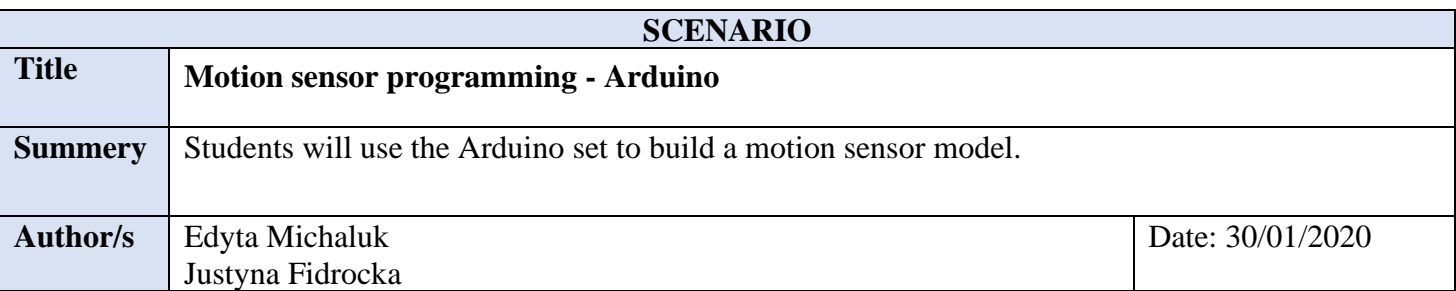

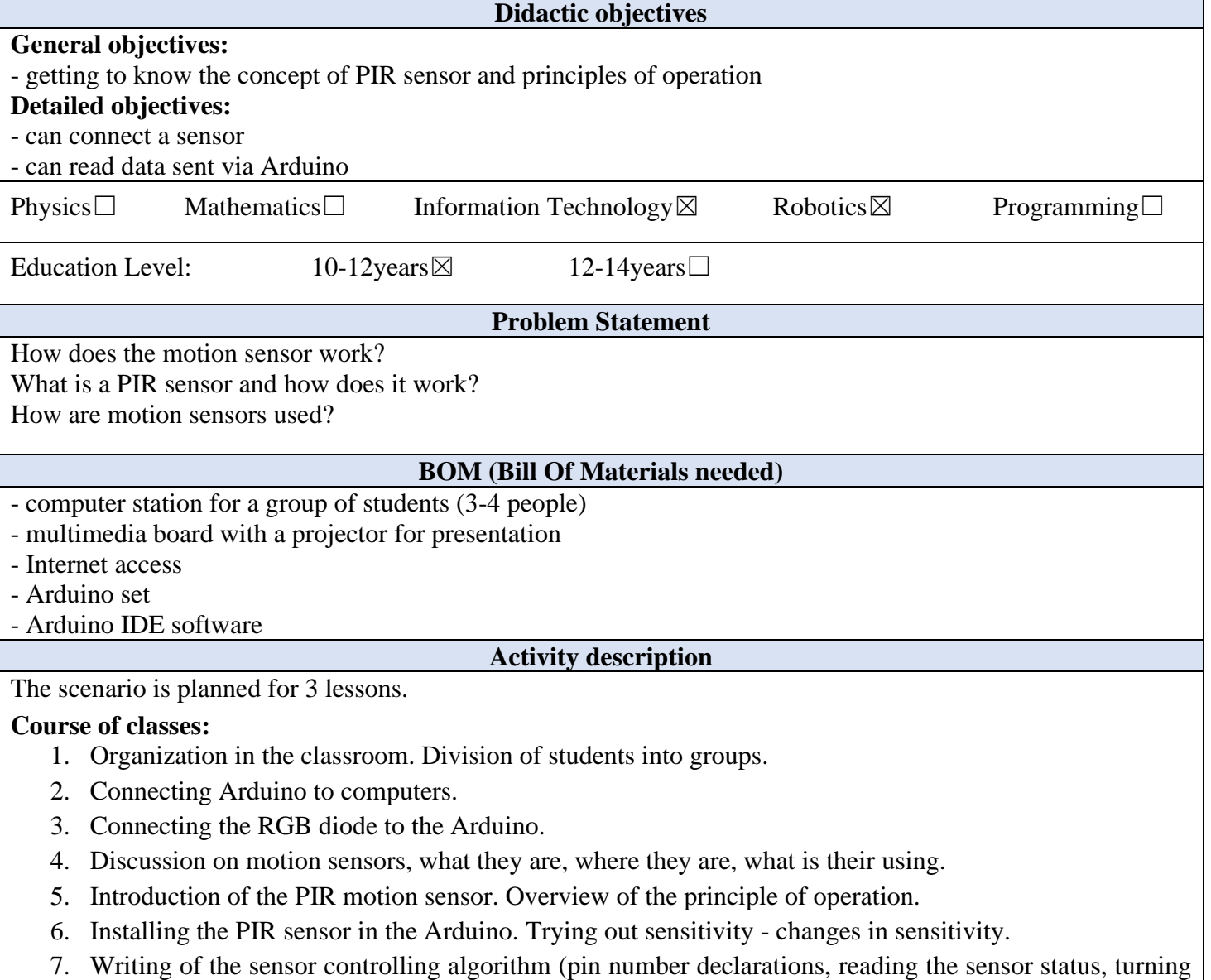

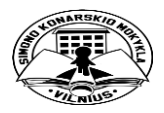

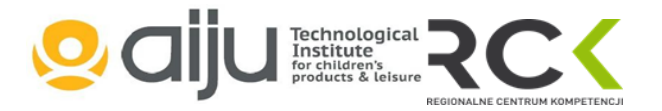

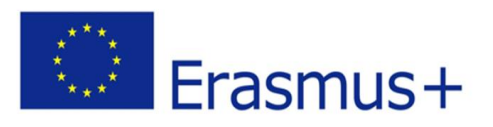

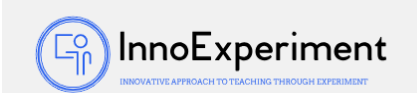

on the LED at the HIGH signal, turning off at the LOW signal).

- 8. Testing the program.
- 9. Correction of irregularities and errors.
- 10. Summary of the classes. Analysis of new skills. Self-evaluation of students.

```
Resources
  robotyka6-1
int ledPin=13;
int inputPin=8;
int val=0;
void setup() {
 pinMode(ledPin, OUTPUT);
  pinMode(inputPin, OUTPUT);
  // put your setup code here, to run once:
\mathbf{1}void loop() { }val=digitalRead(inputPin);
  if (val == HIGH) {
    digitalWrite(ledPin, HIGH);
  \mathbf{I}else {
    digitalWrite(ledPin, LOW);
  \mathcal{L}\mathbf{R}// put your main code here, to run repeatedly:
             Basic program code that detects motion
```
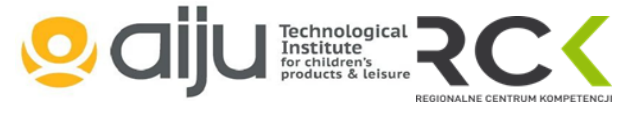

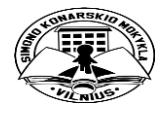

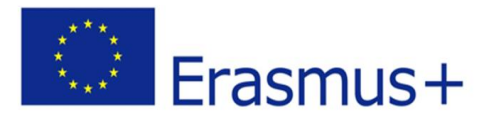

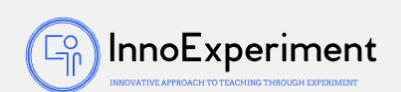

```
robotyka6-2
```

```
int ledPin=13;
int inputPin=8;
int val=0;
void setup() {
 pinMode(ledPin, OUTPUT);
 pinMode(inputPin, OUTPUT);
  // put your setup code here, to run once:
\mathbf{R}
```

```
void loop() {
 val=digitalRead(inputPin);
```

```
if (val == HIGH) {
  digitalWrite(ledPin, HIGH);
  delay(1000);
}
```

```
else {
  digitalWrite(ledPin, LOW);
  delay (1000);
```
// put your main code here, to run repeatedly:

Program code modified by the length of LED lighting **Students' Evaluation**

**Evaluation tools:**

- observation of students' work and their activities,

J  $\mathbf{R}$ 

- observation of the ability to work in a group,

- students' self-assessment - what I have learned, what I can, what I would like to know, what algorithm I can create,

- program feasibility.

**Bibliography**

https://www.arduino.cc/

http://forbot.pl/blog/artykuly/programowanie/kurs-arduino-w-robotyce-1-wstepid936 <http://s4a.cat/>

https://www.youtube.com/watch?v=rhnjMTDNvL0

**Scalability**

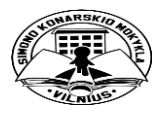

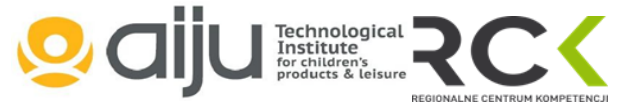

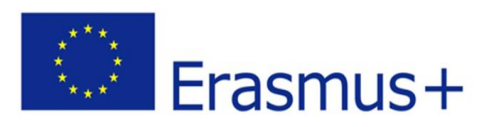

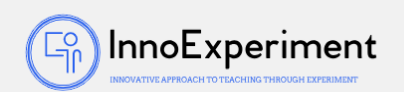

Older students can perform tasks on their own and modify the program so that the LED lights up in the following mode: 1 second on and one second off.

Junior students can work in the Scratch environment.

**Moreinformation**

Scenario was created as part of the project "InnoExperiment - Innovative Approach to Teaching through Experiment" carried out under Key Action 2. Erasmus +. The scenario will be made available on the project platform.

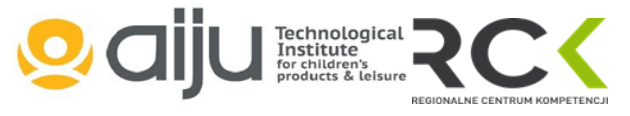

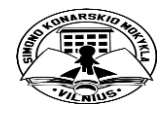